## **Cascading Biquads To Create Even‐Order High/Low Pass Filters**

## Hadi Sumoro and Xian Yu – www.HXAudioLab.com

To set up an IIR filter, especially high pass filter and low pass filter, it is known to define the order and type of the filter such as Butterworth, Linkwitz‐Riley or Bessel.

A digital biquad filter is a second order IIR filter. To achieve a certain type and/or other even‐order filter, the practitioner could use multiple biquad filters with specific Q values.

The table below is a quick reference guide for creating  $2^{nd}$ ,  $4^{th}$  and  $6^{th}$  order Bessel, Butterworth and Linkwitz‐Riley HP/LP filters by implementing biquad filters. The frequency of all biquad filters should remain the same.

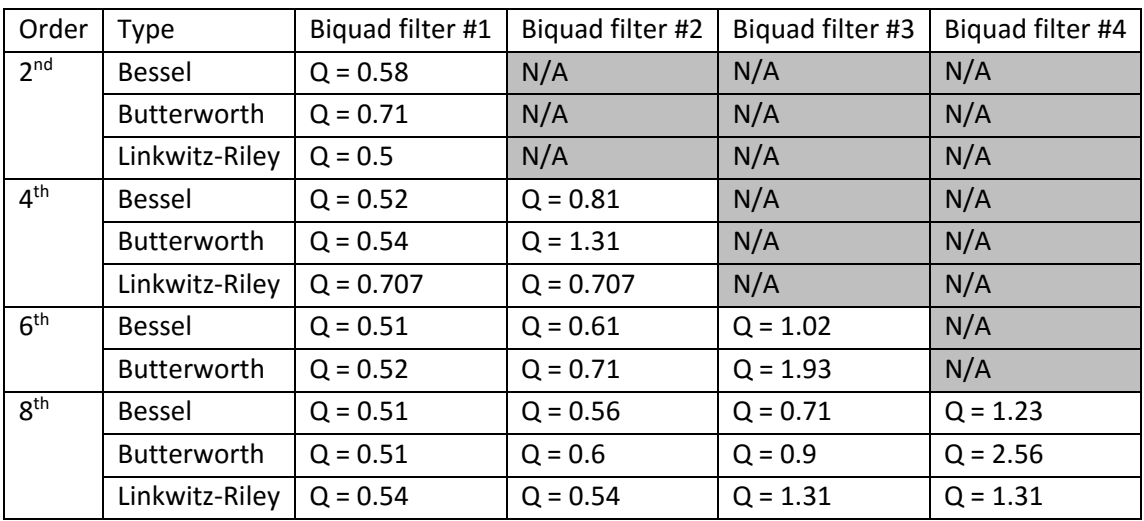

For example, in Filter Hose we can create a 4<sup>th</sup> order Butterworth LP filter by inputting the following values:

| <b>Filter Type</b> |             | BW   | Freq<br>(Hz) | Gain<br>(dB) | <b>Bypass</b><br>-1 |
|--------------------|-------------|------|--------------|--------------|---------------------|
| Low Pass           | $\vee$ 0.54 | 2.39 | 1000.00      | 0.00         |                     |
| Low Pass           | $\vee$ 1.31 | 1.08 | 1000.00      | 0.00         |                     |

**Figure 1 – Butterworth 4th Order 1000Hz Low Pass**